### **PROVA SCRITTA DI TECNOLOGIA DATABASE – 17/12/2007**

Corso di Laurea Specialistica in Ingegneria Informatica - NOD

#### SONIA BERGAMASCHI E MAURIZIO VINCINI

#### **Esercizio 1 (punti 22)**

Dato il seguente schema relazionale: MARCA(CODM, Nome, Nazione) AUTO(CODA, CODM, Nome) **FK**: CODM **REFERENCES** MARCA NOLEGGIO(CODA,Data,Nazione,Giorni,Prezzo) **FK**: CODA **REFERENCES** AUTO

Scrivere in SQL la seguente interrogazione

1) Mostrare, per ciascuna nazione, il numero medio di noleggi effettuati su auto di marca nazionale (cioè noleggi riferiti ad auto della stessa nazione).

Scrivere in embedded SQL la seguente interrogazione

2) Selezionare, per ogni marca, il nome dell'auto che ha garantito il fatturato complessivo maggiore.

Scrivere in linguaggio jsp o asp.net

3) una pagina web che consente di inserire una data ed una marca di auto e che ne genera un'altra contenente l'elenco delle auto noleggiate, il prezzo ed il numero di giorni riguardanti i noleggi avvenuti per la marca di auto specificata, a partire dalla data indicata dall'utente.

#### **Esercizio 2 (punti 5)**

Dato il seguente schema relazionale:

 $R(A,B,C,D,E)$ 

e considerando le seguenti dipendenze funzionali:

 $(FD1) AB \rightarrow C$ 

- (FD2)  $C \rightarrow D$
- (FD3)  $D \rightarrow E$

Viene richiesto di:

- Determinare la chiave o le chiavi dello schema di relazione;
- Determinare se lo schema di relazione è in 2NF, 3NF e BCNF;

Produrre eventuali decomposizioni dello schema in BCNF che preservano i dati e discuterne la preservazione delle dipendenze funzionali.

Per la soluzione non ci si può avvalere del teorema 7 sulla preservazione dei dati.

# **Esercizio 3 (punti 6)**

Data la seguente porzione di schema relazionale:

AUTO(CODA, Nome, PrezzoListino) VENDITA(CODV, CODA, Cliente, Sconto, PrezzoVendita) **FK:** CODA **REFERENCES** AUTO

Scrivere il Trigger (secondo la sintassi IBM DB2, MS SQLServer o ORACLE) che mantenga aggiornato il PrezzoVendita di un'auto, calcolata in base allo Sconto ottenuto sul PrezzoListino.

## **Soluzione**

### **Esercizio 1**

1) Mostrare, per ciascuna nazione, il numero medio di noleggi effettuati su auto di marca nazionale (cioè noleggi riferiti ad auto della stessa nazione).

### CREATE VIEW V1 AS

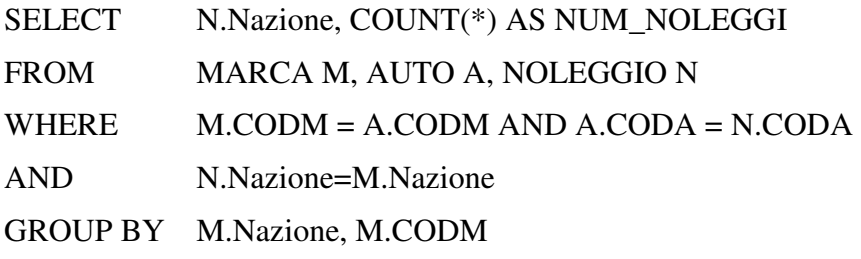

SELECT Nazione, AVG(NUM\_NOLEGGI)

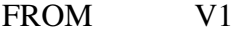

- GROUP BY Nazione
- Oppure

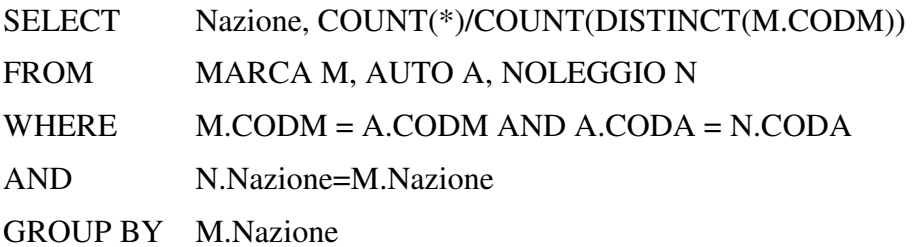

- 2) Selezionare, per ogni marca, il nome dell'auto che ha garantito il fatturato complessivo maggiore.
- Q1: SELECT A.CODM, A.NOME FROM AUTO A, NOLEGGIO N

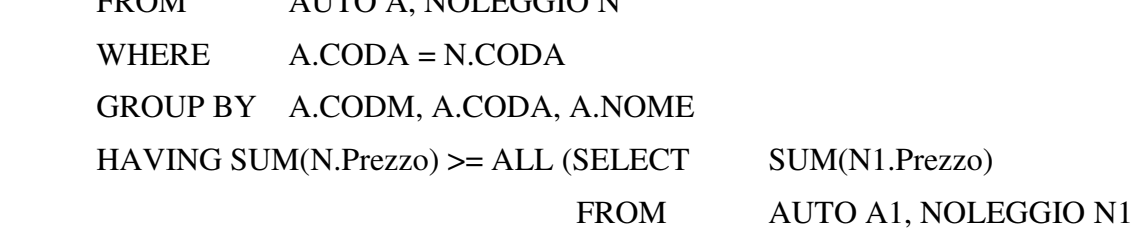

 WHERE A1.CODA = N1.CODA AND A1.CODM = A.CODM GROUP BY A1.CODA)

```
Declare Cursor "C1" For Q1 
open C1; 
fetch C1 into :CODM, :NOME; 
while (SOLCODE == 0)printf("CODM %s, NOME%f\n", CODM, NOME);
      fetch C1 into :CODM, :NOME;
```
}

close C1;

3) una pagina web che consente di inserire una data ed una marca di auto e che ne genera un'altra contenente l'elenco delle auto noleggiate, il prezzo ed il numero di giorni riguardanti i noleggi avvenuti per la marca di auto specificata, a partire dalla data indicata dall'utente.

Pagina form.html:

```
<html><head>
<title>Ricerca per Marca</title> 
</head> 
<body bgcolor="white"> 
Inserire il nome di un fornitore: 
<form action="find.jsp" method="get"> 
<!-- In alternativa: 
<form action="find.aspx" method="get">--> 
<table> 
<tr><td>Nome:</td> 
<td><input type="text" name="nome"></td></tr> 
<tr><td>Data:</td> 
<td><input type="text" name="data"></td></tr>
```
<tr><td colspan=2><input type="submit" value="Cerca"></td></tr> </table> </form> </body></html>

Pagina find.jsp:

<html><head> <title>Elenco noleggi</title> </head><br/>body> <%@ page language="java" import="java.sql.\*" %>

Risultati della ricerca

 $<$ % Connection conn = null;

//carica il file di classe del driver per il ponte Odbc Class.forName("org.postgresql.Driver");

//crea la connessione con l'origine dati conn = DriverManager.getConnection"jdbc:postgresql://localhost/azienda",

"postrgres"," postrgres");

//crea lo statement

Statement  $st = conn.createStatement$ );

String retrieve = "SELECT A.CODA, SUM(N.Prezzo) AS PREZZOTOT, SUM(N.Giorni) AS NUMGIORNI FROM AUTO A, NOLEGGIO N, MARCA M WHERE A.CODA = N.CODA AND A.CODM = M.CODM AND M.NOME=? AND N.Data>=?";

st = conn.prepareStatement(retrieve);

st.setString(1, Request.getParameter("nome"));

st.setString(1, Request.getParameter("data"));

ResultSet result = statement.executeQuery();

 $\%$ 

<table>

<tr><td>Auto:</td><td>Costo Totale:</td><td>Giorni Totali:</td></tr>  $<\!\!\%$ while (result.next()) { out.println("<tr><td>" + result.getString("CODA") + "</td><td>" + result.getString("PREZZOTOT")+ "</td><td>" result.getString("NUMGIORNI")+ "</td></tr>" } st.close(); conn.close();  $\%$ </table> </body> </html> Pagina find.aspx: <%@ Page Language="VB" %> <html> <head runat="server"> <title>Elenco noleggi</title> </head> <body> <form id="form1" runat="server"> <asp:GridView ID="GridView1" Runat="server" DataSourceID="SqlDataSource1" AutoGenerateColumns="False" HeaderText="Elenco forniture" AllowPaging="True"> <Columns> <asp:BoundField HeaderText="Auto" DataField="CODA" SortExpression="CODA" /> <asp:BoundField HeaderText="Costo Totale" DataField="PREZZOTOT" SortExpression="PREZZOTOT" /> <asp:BoundField HeaderText="Giorni Totali" DataField="NUMGIORNI" SortExpression="NUMGIORNI" /> </ Columns> </ asp:GridView> <asp:SqlDataSource ID="SqlDataSource1" Runat="server" SelectCommand=" SELECT A.CODA, SUM(N.Prezzo) AS PREZZOTOT,

### SUM(N.Giorni) AS NUMGIORNI

# FROM AUTO A, NOLEGGIO N, MARCA M

# WHERE A.CODA = N.CODA AND A.CODM = M.CODM

AND M.NOME=@Mnome AND N.Data>=@Ndata"

ConnectionString="<%\$ ConnectionStrings:azienda %>">

<SelectParameters>

<asp:QueryStringParameter Name="Mnome"

QueryStringField="nome" />

```
<asp:QueryStringParameter Name="Ndata"
```

```
 QueryStringField="data" />
```
</asp:SqlDataSource>

</form>

</body>

</html>

### **Esercizio 2**

Dato il seguente schema relazionale:

 $R(A,B,C,D,E)$ 

e considerando le seguenti dipendenze funzionali:

 $(FD1) AB \rightarrow C$ (FD2)  $C \rightarrow D$ (FD3)  $D \rightarrow E$ 

La chiave dello schema è:

 $K = AB$ 

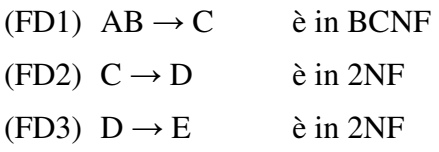

Lo schema è pertanto in 2NF.

Decomposizione binaria:

R<sub>1</sub>(D,E) preserva FD<sub>3</sub> (proiettata) R2(A,B,C,D) preserva FD1, FD2 (proiettate) Lo schema è loss-less poiché il join naturale è fatto su D, chiave di R1. Lo schema non è in 3NF a causa di FD2, pertanto decomponiamo R2:

R21(C,D) preserva FD2 (proiettata) R22(A,B,C) preserva FD1 (proiettata) Lo schema è loss-less poiché il join naturale è fatto su C, chiave di R21. Lo schema è BCNF.

## **Esercizio 3**

Data la seguente porzione di schema relazionale:

AUTO(CODA, Nome, PrezzoListino) VENDITA(CODV, CODA, Cliente, Sconto, PrezzoVendita) **FK:** CODA **REFERENCES** AUTO

Scrivere il Trigger (secondo la sintassi IBM DB2, MS SQLServer o ORACLE) che mantenga aggiornato il PrezzoVendita di un'auto, calcolata in base allo Sconto ottenuto sul PrezzoListino.

CREATE TRIGGER Aggiorna\_Prezzo\_Vendita ON VENDITA FOR INSERT, UPDATE AS IF UPDATE(Sconto) BEGIN Declare @coda char(10) Declare @prezzoListino float Declare @sconto float --- Dichiaro il cursore

DECLARE R\_cursor CURSOR FOR SELECT I.CODA, PrezzoListino, Sconto FROM Inserted I, AUTO A WHERE I.CODA = A.CODA

--- Apro e carico il cursore OPEN R\_cursor FETCH NEXT FROM R\_cursor INTO @coda, @prezzoListino, @sconto

WHILE @@FETCH\_STATUS = 0 BEGIN UPDATE VENDITA SET PrezzoVendita = (1-@sconto) \* @prezzoListino WHERE CODA=@coda FETCH NEXT FROM R\_cursor INTO @coda, @prezzoListino, @sconto END CLOSE R\_cursor DEALLOCATE R\_cursor END